УДК 37.025

ż

### **Развитие внимания школьников при обучении информатике на этапе основной школы**

*Симдянкина Елена Константиновна Приамурский государственный университет им. Шолом-Алейхема студент* 

### *Штепа Юлия Петровна*

*Приамурский государственный университет им. Шолом-Алейхема кандидат педагогических наук, доцент кафедры информационных систем, математики и методик обучения* 

### **Аннотация**

В статье раскрыта сущность понятия «внимание», проанализированы виды внимания, рассмотрены особенности развития внимания учащихся при обучении информатике и представлены задания, способствующие развитию внимания школьников на уроках информатики на этапе основной школы. **Ключевые слова:** внимание, информатика, деятельность.

# **The development of the attention of schoolchildren in the teaching of computer science at the stage of the main school**

*Simdyankina Elena Konstantinovna Sholom-Aleichem Priamursky State University student* 

*Shtepa Juliya Petrovna Sholom-Aleichem Priamursky State University Candidate of pedagogical sciences, associate professor of the Department of Information Systems, Mathematics and teaching methods* 

### **Abstract**

The article reveals the essence of the notion of «attention», analyzes the types of attention, examines the peculiarities of the development of students' attention in the teaching of computer science, and presents tasks that contribute to the development of the attention of schoolchildren at the lessons of computer science at the stage of the main school.

**Keywords:** attention, computer science, activities.

Внимание является необходимым условием для выполнения любой деятельности и делает ее продуктивной, организованной и активной. Слабый уровень развития внимания учащихся является одной из основных причин неуспеваемости и плохой дисциплины школьников на уроках.

ż

Внимание как психический процесс ограждает сознание от лишней информации, сосредоточившись на самой актуальной, полезной интересной [5]. Оно не имеет собственного содержания, в нем проявляется отношение личности к миру, субъекта к субъекту, сознания к предмету [7].

Существует несколько подходов к классификации видов внимания: исходя из ведущего анализатора, по направленности на различные объекты, по главной форме деятельности, в которой участвует внимание и др.

В соответствии со степенью участия воли при сосредоточении внимания выделяют три вида внимания:

• непроизвольное («пассивное»), которое может быть вызвано особенностями раздражителя (его силой, яркостью, громкостью и пр.) или же связью между объектом и потребностями человека;

• произвольное («активное»), контролируется волевым усилием. В этом случае человек концентрирует внимание на объекте, даже если он ему не интересен, но нужен для достижения цели;

• постпроизвольное, которое сначала требует волевых усилий, а затем, по мере того, как человек начинает интересоваться процессом, за которым наблюдает, переходит в непроизвольное [3].

У. Джеймс различает внимание по своему объекту на чувственное (сенсорное) и умственное (интеллектуальное) и по направленности на внешнее и внутреннее [2].

Работая с учащимися, необходимо учитывать особенности внимания детей. Исходя из них, учитель должен правильно планировать учебную деятельность в школе.

Анализ статей [1, 4, 6 и др.] позволил сделать вывод, что авторы в основу развития внимания кладут познавательный интерес, указывая, что для наиболее эффективной работы по развитию внимания школьников на уроках информатики необходимо использовать различные занимательные для них формы работы.

Приведем примеры заданий, которые можно использовать на уроках информатики в основной школе:

1. Найдите и подчеркните названия устройств компьютера, которые изза сбоя в программе затерялись в строках:

авпрвтромониторлои нрклавиатуралегнони кпеаррпапмышьгрнва акакиколонкапвппеар

2. Найдите в сетке все знакомые вам понятия и из оставшихся букв составьте ключевое слово.

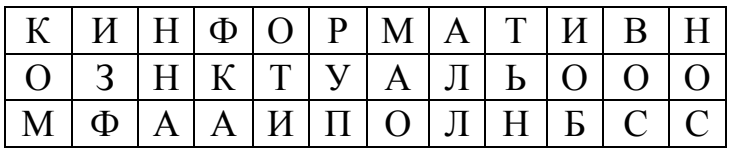

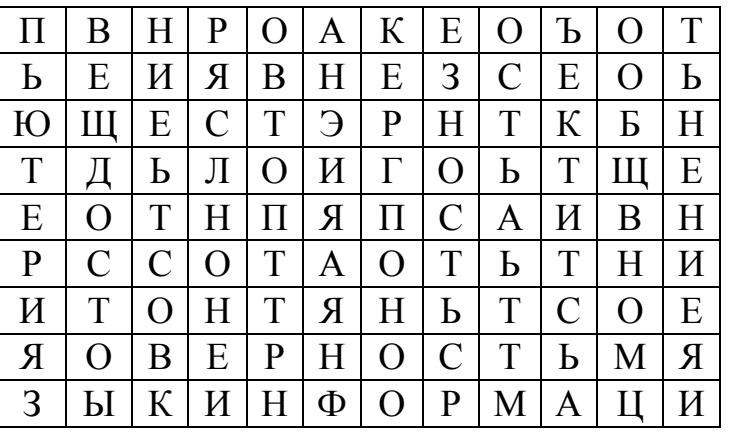

3. В представленной последовательности символов подчеркните все символы, которые могут принадлежать римской системе счисления.

### 15TVSDX78-:LIALBX8+GFFUUIIUG^\$DCHIK))8TG6THUUIUIU 5898OPRJKGJPIOI-2031OKLRGKM-099RIJABVXCIHLSKDIXPO

4. Найдите в представленной записи предметы, необходимые ученику в школе:

ERУTЧMGLБWEHFSLWИК (учебник) ПROLPURWTBФSEWЛGIЬ (портфель) ZTYJESDTFFPZSAZSДWИW (тетради) ҮРҮУҮЧҮКҮА, ПUEUHUAUJIU (ручка, пенал) **D**ДDHSHIUEJKBWQHVИWKQ (дневник) QKQALRPDFAHYYДIXAШ (карандаш) RTPNNEVD3ZИFHJKRRA (резинка)

5. Найдите ошибки в программе: Вывести четные числа из заданного промежутка [a,b] Program 2pr; Var a,b: integer; Begin Writeln ('введите границы промежутка); Readln (a,b); Repeat If a mod  $2=1$  then write (i:5);  $a:=a+1$ : Until a Readln: End

6. Найдите на рисунке отличия между двумя компьютерами:

ż

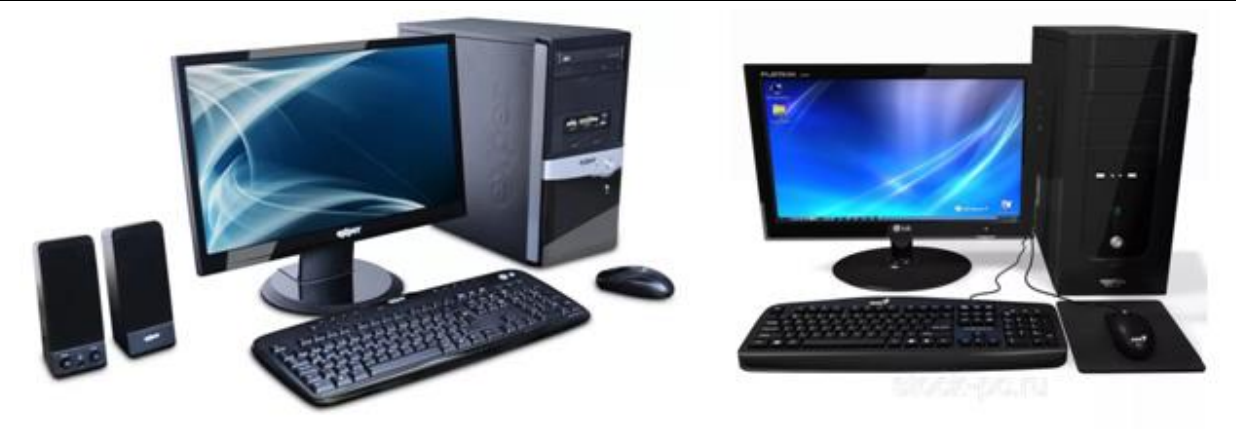

Рисунок 1 – Компьютеры

Регулярное использование приведенных и подобных заданий позволяет развивать внимание учащихся при обучении различным темам школьного курса информатики.

# **Библиографический список**

- 1. Дергачева Л.М., Рыбаков Д.С. О принципах отбора дидактических игр, направленных на формирование познавательной активности учащихся при изучении информатики // Вестник Российского университета дружбы народов. Серия: Информатизация образования. 2009. № 3. С. 46-49.
- 2. Джеймс У. Психология / Под ред. Л. А. Петровской. М.: Педагогика, 2011. 368 с.
- 3. Добрынин Н.Ф. О теории и воспитании внимания. Психология внимания: Хрестоматия по психологии / Под ред. Ю.Б. Гиппенрейтер, В.Я. Романова. М., 2001. 357 с.
- 4. Емельянова А.С. Использование учебных мультипликационных фильмов на уроках информатики // Педагогические идеи. 2012. №3. С.14-18.
- 5. Маклаков А.Г. Общая психология. СПб.: Питер, 2008. 583 с.
- 6. Машантаева З.А. Организация акмеологического пространства на уроках информатики // Современная система образования: опыт прошлого, взгляд в будущее. 2016. № 5. С. 33-36.
- 7. Рубинштейн С.Л. Основы общей психологии: В 2 т. Т. 1. М.: Педагогика, 2009. 488с.